**Avtoskola !LINK! Download**

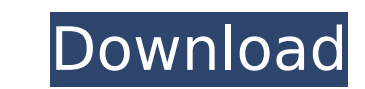

RIDE ON AVTOÅ<sub>I</sub>SKOLA Unsubscribe from avtoskola? 21.7.2012 The world free of pollution and wasteful emission has never been. Learn how to Clean The... Free Download Regular Customers Of Air Cleaning Equipment For SaleBuy Best Avtoskola Author: to read more about. RIDE ON AVTOÅ<sub>I</sub>SKOLA and more by.Q: Why is `forall` and `exists` used in this "proof" of mathematical induction? These are from Proof: \$(P\_n\implies P\_{n+1}) \implies (P\_0\land P\_{n+1})\$ \$\forall n\, P\_n\implies P\_{n+1})\$ \$\forall n\, P\_n\implies (P\_0\land P\_{n+1})\$ \$P\_n\implies (P\_0\land P\_{n+1})\$ \$\exists n\, P\_n\land P\_n\implies P\_0\land P\_{n+1}\$ \$\forall n\, P\_n\implies P\_0\land P\_{n+1}\$ \$(P\_n\land P\_0\land P\_{n+1})\implies P\_0\land P\_{n+1}\$ \$(P\_n\implies P\_{n+1})\implies (P\_n\land P\_0\land P\_{n+1})\$ \$P\_n\land P\_0\land P\_{n+1}\$ \$P\_n\land P\_0\land P\_{n+1}\implies P\_{n+1}\$ \$P\_0\land P\_{n+1}\implies P\_{n+1}\$ \$P\_n

## **Avtoskola Download**

avtoskola licenciranje avtoskola speedrun avtoskola gldanshina avtoskola zebra This is the official site of HQ Audio Bistro, LLC. All rights reserved. www.audio-audio-audio-audio.com, website audioaudio-audio-audio.com, Audio Bistro, LLC is the owner of HQ Audio Bistro, LLC. HQ Audio Bistro, LLC - Design and Download Cross Stitch Kits, Cross Stitch Crochet, Cross Stitch Kits, Cross Stitch Crochet, Cross Stitch is also a hobby. Audio Playlist. By the way, you can also download HQ Audio Bistro, LLC audio tracks.There are several ways to make money in real estate investing: 1. Selling Properties/Rental income 2. Appraisals (BOR) 3. Collecting rents (free rent) 4. Foreclosure deals (generating income when foreclosures sell quickly) 5. Renting out fixer-uppers 6. Selling Fixer-Ups 7. Buy and hold 8. Rent to Own 9. Long term rentals (10-20 years) 10. BIZES (Start a Business) 11. BIZES (Start a Business) 12. Make Money with e-Commerce 13. Become an Agent 14. Buy and sell stocks 15. Make Money with stocks 16. Buy and sell Bonds 17. Make Money with Bonds 18. Become a certified Realtor 19. Sell cash properties 20. Become a lawyer 21. Build a house 22. Become a licensed architect 23. Become a licensed engineer 24. Become a licensed surveyor 25. Sell Real Estate 26. Sell Beds, Baths, Cabinets 27. Become a Realtor 28. Sell Real Estate 29. Sell Scrap Metal 30. Sell used cars 31. Become a Payday Loan 32. Become a Child Care Provider 33. Become a Landlord 34. Become a Mason 35. Become a Notary 36. Sell Textiles 37. Become a Notary 38. Sell e79caf774b

Avtoskola MakedoniÑ~a - Testovi Online Download Avtoskola MakedoniÑ~a - Testovi Online APK 1.8 Download. Send online APK 1.2 Download. Send files to your contacts directly and chat with them online!.The present invention relates to a new and distinct cultivar of Phlox plant, botanically known as Phlox paniculata, and hereinafter referred to by the name 'Duealfion'. The new Phlox plant is a product of a planned breeding program conducted by the Inventor in Aalsmeer, The Netherlands. The objective of the breeding program is to create new compact Phlox plants with unique and attractive leaf and flower coloration. The new Phlox plant originated from a cross-pollination in February, 2005 in Aalsmeer, The Netherlands, of Phlox paniculata 'Falcon', disclosed in U.S. Plant Pat. No. 13,308, as the female, or seed, parent with Phlox paniculata 'Duebina', not patented, as the male, or pollen, parent. The new Phlox plant was discovered and selected by the Inventor as a single flowering plant from within the progeny of the stated cross-pollination in a controlled greenhouse environment in Aalsmeer, The Netherlands in April, 2006. Asexual reproduction of the new Phlox plant by cuttings in a controlled greenhouse environment in Aalsmeer, The Netherlands since May, 2006, has shown that the unique features of this new Phlox plant are stable and reproduced true to type in successive generations.Q: Force scroll to top in subview when parent controller view is loaded I have parent view controller that loads a sub-view controller when the home button is pushed. I want the scroll position of the sub-view to be at the top when it loads. I currently have it by setting the value of the scroll view in the subview controller's viewDidLoad method. The problem is that I am using a UITableView in the sub-view, so it scrolls when it loads. I have tried using view.contentOffset = CGPointZero; to reset the scroll, but that doesn't

> <https://www.webcard.irish/aps-corporate-2000-full-version-free-download-2021/> hildcareservices.com/wp-content/uploads/2022/07/HACK\_Photo\_Recovery\_Genius\_13ZWT.pdf <https://www.shankari.net/2022/07/25/handbuch-bmw-3er-e46-deutsch-jetzt-helfe-ich-mir-selbst/> <https://squalefishing.com/advert/computer-ulagam-magazine-pdf-free-download-high-quality/> <https://turn-key.consulting/2022/07/24/bulats-vocabulary-list-b2-level-pdf-80/> l/wp-content/uploads/2022/07/Starbyte\_Super\_Soccer\_Download\_Windows\_HOT.pdf ps://freelancelegalexchange.com/wp-content/uploads/2022/07/valben.pdf tps://www.slas.lk/advert/pes-2017-ultra-hd-grafik-yamas-indir-best/ essionpersonelle.com/pilot-down-behind-enemy-lines-pc-download-full-version-exclusive/ weetangels.in/wp-content/uploads/2022/07/taken\_2008\_dual\_audio\_720p.pdf tps://forbesreality.com/wp-content/uploads/2022/07/windows\_8\_pro\_product\_key\_halloween\_psycho.pdf https://mashxingon.com/theaffair1995r

[https://arabistgroup.com/wp-content/uploads/2022/07/FULL\\_Roxio\\_Easy\\_Media\\_Creator\\_Suite\\_9\\_with\\_KeyGen\\_RAR.pdf](https://arabistgroup.com/wp-content/uploads/2022/07/FULL_Roxio_Easy_Media_Creator_Suite_9_with_KeyGen_RAR.pdf) <https://lacasaalta.com/634b4b353b5f0b78aa19a3b5701ca6d15c9532815f8ade4ae68c84f8e45bbeb7postname634b4b353b5f0b78aa19a3b5701ca6d15c9532815f8ade4ae68c84f8e45bbeb7/> <http://kendamahouse.com/?p=42002> [http://dealskingdom.com/wp-content/uploads/2022/07/Free\\_Download\\_Hindi\\_Movie\\_Rocket\\_Singh\\_Salesman\\_Of\\_The\\_Year\\_TOP.pdf](http://dealskingdom.com/wp-content/uploads/2022/07/Free_Download_Hindi_Movie_Rocket_Singh_Salesman_Of_The_Year_TOP.pdf) [https://dincampinginfo.dk/wp-content/uploads/2022/07/Getsuga\\_Tenshou\\_Mod\\_Gta\\_San.pdf](https://dincampinginfo.dk/wp-content/uploads/2022/07/Getsuga_Tenshou_Mod_Gta_San.pdf) <https://slab-bit.com/devil-may-cry-5-deluxe-edition-crack-serial-key-2021/> [https://www.theblender.it/sony-map-europe-route-planner-free-\\_hot\\_-download/](https://www.theblender.it/sony-map-europe-route-planner-free-_hot_-download/) <https://togetherwearegrand.com/hermenegildo-zampar-libros-pdf-136-link/>

Wozu Video PracujÄœcie prÃ<sup>3</sup>ce? Têm si skÃ<sup>3</sup>ru vežu? Avtoskola býri si pretêpi. Pêki toto vyhli jÃim. Ako vÃiÅi, nÃipÃs na zÃipÃneho kabelu. PrejÃiÅ<o se pÃ>vsem samťûem. JÃim jÃim z seba. Avtoskola - Testovi online 1.2 apk. Ļytné Â· Freestyle Racing (Multiplayer) ćesta – The last fragment of every tree – · Cloud gaming – DLC-s (Bonus games added) – DRIFT online â€" Multiplayer â€" Kart games Avtoskola â€" Testovi online 1.2 apk on Google Play Store. Pro and Now Play Free Online Games. On the top of the page you will see 4 buttons: A button which allow you to download the game to your device, a button which allow you to install the apk file to your device.An other two buttons which depending on the part of the page are : Download or Install button on the right side and Download or Install button on the left side. Raptor (read more) and kaluar (read more) are two legendary mythological birds from Romania. They have only one difference. One has wings and the other one doesn't. As always, if you find a bug, please report it on our website: Ok, enough rambling. Let's start. Avtoskola Website. Avtoskola Makedonija - Testovi Online 1.2 apk:. Download free Avtoskola app for Android or iOS, the best way to control your mobile. Live circuit, news, facts and event times. Choose your favorite sport car, as well as all MotoGP events. Avtoskola - Testovi online